# **Google Ajax Search API**

#### **CSE 190 M (Web Programming), Spring 2008 University of Washington**

#### **References: homepage, code samples, API reference**

Except where otherwise noted, the contents of this presentation are © Copyright 2008 Marty Stepp and Jessica Miller and are licensed under the Creative Commons Attribution 2.5 License.

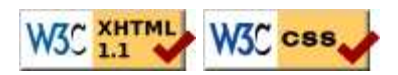

## **JavaScript frameworks**

Many groups have released JavaScript frameworks you can include in your web pages to add effects:

- Yahoo! UI : set of rich UI widgets (demos  $1, 2, 3$ )
- Scriptaculous : rich UI animation/effects library
- Prototype : DOM/Ajax extender
- jQuery : DOM/event library
- Dojo : graphics (demos)
- Sarissa : XML-related tools
- Google Ajax Search API, Ajax Feeds API, Maps API, Web Toolkit

## **What is the Google Ajax Web API?**

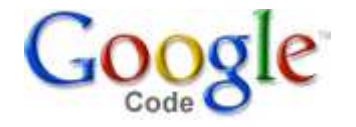

- a set of JavaScript objects that allow you to perform Google searches
	- web, local, map, image, video, blog, news, books
- you can manipulate the search results or place them on your web page
- implemented as a . js file you include in your web page

# **API keys**

- the API requires a "key" that is bound to your web domain (such as www.cs.washington.edu or students.washington.edu)
- you can sign up to get a key for a particular domain
- code to use API on https://students.washington.edu:

<script src="http://www.google.com/uds/api?file=uds.js&amp;v=1.0&amp;key=

ABQIAAAAjwpa3Lmr7L0oXrBemAIp0BSx0OSUw7R9ozDoChrVVXrbgKdJeBTWWRQkTwM5gxzSfgnTYruTJLircA" type="text/javascript"></script>

(must remove line breaks from above code)

# **Ways of using the API**

- onscreen search controls
	- simple
	- not much customization in appearance or behavior
- raw search results
	- more work
	- very customizable

# **"Hello, World!" app**

```
in your window.onload handler:
var searchControl = new GSearchControl();
searchControl.addSearcher(new Search());
searchControl.draw(document.getElementById("id"));
searchControl.execute("query");
```
- $\bullet$  *id* is the CSS ID of a div where you want the search to show up
- **search** is one of the following: GwebSearch, GlocalSearch, GvideoSearch, GblogSearch, GnewsSearch, GbookSearch

JS

- can add multiple searches to the same GSearchControl
- *query* is what you initially want to search for (optional)
- complete HTML file: for www.cs.washington.edu, for students.washington.edu

## **Search control example**

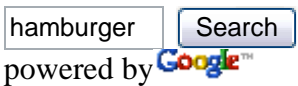

Local (4)

JJ **Hamburger** & Teriyaki 26010 Pacific Hwy S Kent, WA United States (253) 946-5873 directions Get directions: To here - From here clipped from Google - 5/2008 Web (4)

**Hamburger** - Wikipedia, the free encyclopedia A **hamburger** (or simply burger) is a sandwich that consists of a cooked patty of ground meat and is generally served with various garnish or condiments like **...** en.wikipedia.org en.wikipedia.org/wiki/Hamburger clipped from Google - 5/2008 Video (4)

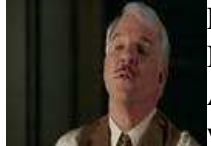

Pink Panther - " I Would like to buy a Hamburger" I Would like to buy a Hamburger Apr 17, 2006 www.youtube.com

clipped from Google - 5/2008 Blog (4)

The Blumenburger, the Most Labor-Intensive **Hamburger** in the World May 12, 2008

5 hours ago Kenji wanted to try the recipe and write about it for A **Hamburger** Today. Here are the results. Grab a coffee and start readin'! —Adam. England's Heston Blumenthal follows in the footsteps of Spain's legendary Ferran Adrià, **...** http://aht.seriouseats.com/ clipped from Google - 5/2008

## **The search objects**

**search object analogous to** GwebSearch www.google.com GlocalSearch local.google.com GvideoSearch video.google.com GblogSearch blogsearch.google.com GnewsSearch news.google.com GbookSearch books.google.com

## **Methods/properties common to all searches**

- $\bullet$  new search()
- execute("query") tells the search control to search for the given text
- setSearchCompleteCallback(object, method)
- tells the search control to call the given method on the given object when the search is completed results[]
- an array of all search results found

### **Web search example**

```
var search = new Search();
search.setSearchCompleteCallback(window, function() {
               for (var i = 0; i < search.results.length; i++) {
                                  do something with search.results[i];
\begin{array}{|c|c|c|c|c|}\n\hline\n\quad & \quad \quad & \quad \quad & \quad \quad & \quad \quad & \quad \quad \\ \hline\n\quad & \quad & \quad \quad & \quad \quad & \quad \quad & \quad \quad \\ \hline\n\quad & \quad & \quad \quad & \quad \quad & \quad \quad & \quad \quad \\ \hline\n\quad & \quad & \quad \quad & \quad \quad & \quad \quad & \quad \quad \\ \hline\n\quad & \quad & \quad \quad & \quad \quad & \quad \quad & \quad \quad \\ \hline\n\quad & \quad & \quad \quad & \quad \quad & \quad \quad & \quad \quad \\ \hline\n\quad & \quad & \quad \quad & \quad \quad &\vert \});
search.execute("query");
```

```
var search = new GwebSearch();
search.setSearchCompleteCallback(window, function() {
    for (var i = 0; i < search.results.length; i++) {
         alert(search.results[i].url);
 }
});
search.execute("miserable failure");
```
Click me

#### **Web search: GwebSearch**

- elements of results[] have the following properties:
	- $\bullet$  url
	- content : a snippet of the page's text
	- titleNoFormatting : search result title

#### **Local search: GlocalSearch**

- elements of results[] have the following properties:
	- $our1$
	- titleNoFormatting : search result title
	- lat, lng : latitude/longitude coordinates
	- streetAddress, city, region, country
	- phoneNumbers[]
	- ddUrl, ddUrlToHere, ddUrlFromHere : driving directions URLs
- GlocalSearch method: setCenterPoint ("location")
	- search.setCenterPoint("Seattle, WA");
	- search.setCenterPoint("98105");

JS

JS

## **Video search: GvideoSearch**

- elements of results[] have the following properties:
	- url
	- content : a snippet of the video's text
	- titleNoFormatting : search result title
	- duration : length of clip in seconds
	- tbUrl, tbWidth, tbHeight : thumbnail image info
	- playUrl : address of Flash video that can be embedded

### **Blog search: GblogSearch**

- elements of results[] have the following properties:
	- postUrl, blogUrl : web address of this post and entire blog
	- content : a snippet of the blog post's text
	- titleNoFormatting : search result title
	- author, publishedDate

#### **News search: GnewsSearch**

- elements of results[] have the following properties:
	- $\bullet$  url
	- content : a snippet of the blog post's text
	- titleNoFormatting : search result title
	- location (e.g. "Edinburgh,Scotland,UK")
	- publishedDate
	- relatedStories[]

#### **Book search: GbookSearch**

- elements of results[] have the following properties:
	- $\bullet$  url
	- content : a snippet of the blog post's text
	- titleNoFormatting : search result title
	- authors
	- publishedYear
	- pageCount